# **ОЦЕНКА МУЛЬТИПЛИКАТИВНОГО ЭФФЕКТА РАЗВИТИЯ ИННОВАЦИОНЫХ ПРОЕКТОВ Заводов С.П. 1 , Харитонов В.В.<sup>2</sup>**

*1 Заводов Семен Павлович – магистрант;*

*<sup>2</sup>Харитонов Владимир Витальевич - доктор физико-математических наук, профессор, кафедра экономики и менеджмента в промышленности, Национальный исследовательский университет Московский инженерно-физический институт,* 

*г. Москва*

*Аннотация: в работе описываются методика и этапы работ по задаче о расчете мультипликативного эффекта развития инновационных проектов России методом межотраслевого баланса. Описывается роль мультипликаторов инвестиций в проект и их связь с математической моделью «Затраты-Выпуск».*

*Ключевые слова: модель «Затраты-Выпуск», межотраслевой баланс, мультипликативный эффект.*

### **Введение**

Известно, что процедура принятия решения об инвестировании в развитие проекта, предприятия или целой отрасли экономики лежит в самой основе экономической политики как на уровне как организаций, фондов и корпораций, так и государства, особенно в условиях модернизации технического и научного потенциала страны.

Выбор эффективных направлений развития и составление портфеля инвестирования средств становится определяющим с точки зрения успешности реализации и развития проекта. Однако последнее необходимо оценивать не только на уровне проекта, оперируя прямыми показателями эффективности, такими как NPV, индекс прибыльности, срок окупаемости, но и учитывать структуру и сложность системы взаимосвязей и взаимодействий между всеми агентами и потребителями в экономике как на государственном, так и на региональном уровнях. Последнее формирует целый ряд косвенных экономических эффектов, которые могут превосходить прямые эффекты и способствовать еще большему развитию как для отдельных проектов, так и для всей экономики. При этом косвенные эффекты могут действовать как в долгосрочном периоде, так и в отельных случаях краткосрочном. Анализ на основе «затраты - выпуск» базируется на принципах взаимозависимости отраслей в экономике; каждая отрасль потребляет товары из других отраслей («затраты») в процессе производства своей собственной продукции, которая в свою очередь потребляется в других отраслях промышленности в качестве факторов производства. Межотраслевые операции за определенный период времени представляются в виде линейных уравнений, из которых можно составить матрицу «затраты – выпуск».

#### **Теоретические основы метода «Затраты-Выпуск»**

Для каждого выпуска отрасли существует два типа спроса: промежуточный и конечный. Первый представляет спрос других отраслей, и последний представляет спрос покупателей, которые являются внешними по отношению к производящим отраслям, например, домашние хозяйства, государство. На рисунке 1 представлена структура модели в виде трех квадрантов, также известная как открытая статическая модель Леонтьева.

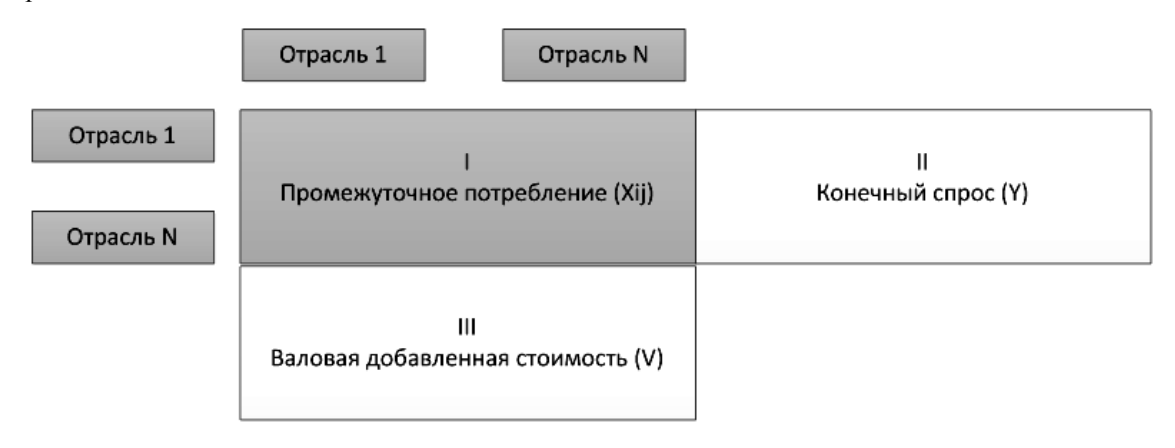

*Рис. 1. Открытая статическая модель Леонтьев*

I-й квадрант – таблица (матрица) NxN, где N-количество отраслей. Каждый элемент данной таблиц показывает поставки продукции одной отрасли на нужды производственного потребления в другие

1

отрасли. Объем (в стоимостных или продуктовых единицах измерения) поставок из отрасли i в отрасль j на цели производственного использования обозначим xij.

II-й квадрант показывает объем продукции каждой отрасли, которая идет на конечное потребление домашними хозяйствами и государством, на накопление основного капитала, изменение запасов материальных активов, сальдо экспорта и импорта товаров и услуг. В сумме элементы составляют ВВП экономики.

В III-м квадранте показывает стоимость, добавленную обработкой промежуточной продукции: распределяется оплату труда, чистую прибыль и налоги.

Математическая структура описанных квадрантов МОБ выглядит следующим образом:

| Отрасли     | 1        | $\overline{2}$ | $\cdots$ | N        | Конечный спрос | Валовый выпуск |
|-------------|----------|----------------|----------|----------|----------------|----------------|
|             | $x_{II}$ | $x_{12}$       | $\cdots$ | $x_{1n}$ | Y <sub>1</sub> | $X_I$          |
| 2           | $x_{21}$ | $x_{22}$       | $\cdots$ | $x_{2n}$ | $Y_2$          | $X_2$          |
| $\cdots$    | $\cdots$ | $\cdots$       | $\cdots$ | $\cdots$ | $\cdots$       | $\cdots$       |
| N           | $x_{nI}$ | $x_{n2}$       | $\cdots$ | $x_{nn}$ | $Y_n$          | $X_n$          |
| ВДС         | $V_I$    | $V_2$          | $\cdots$ | $V_n$    | IV квадрант    |                |
| Вал. выпуск | $X_1$    | $X_2$          | $\cdots$ | $X_{n}$  |                |                |

*Таблица 1. Структура таблицы «затраты-выпуск» в разрезе двух отраслей*

Где *Xi*− суммарный выпуск *i*−й отрасли (в денежном или материальном счете),

*xij* − наблюдаемое значение «потока» продукции от *i*-й отрасли для отрасли *j* (в денежном или материальном счете),

*Yi*− конечный спрос на продукцию *i*-й отрасли (в денежном или материальном счете).

*Vi*− ВДС *i*-й отрасли (в денежном или материальном счете).

## **Одноотраслевая модель Затраты-Выпуск**

Основное предположение модели является то, что отрасль использует промежуточные «затраты» в определенной пропорции. Отношение затрат к выпуску, называется коэффициентом модели «затраты выпуск» (далее коэффициент I-O).

Практически каждый элемент затрат представляет собой продукцию, на производство которой затрачен целый перечень ресурсов. Одному циклу использования продукции предшествует другой, за ним третий цикл и т.д.

Приведем простой пример одноотраслевого расчета. Пусть мы имеем одну отрасль, например, атомная энергетика. Если предположить, что коэффициент I-O равен 0,6 в атомной энергетике, это означает, что для получения \$1, требуется \$0,6 затрат в качестве промежуточного выпуска. Предположим, что конечный спрос ядерную электроэнергию равен \$ 1 000. Модель рассматривает вопрос выпуска (промежуточного и конечного), необходимого для удовлетворения этого конечного спроса. Первоначально ясно, что атомная промышленность должна производить не менее \$ 1 000. Чтобы произвести \$ 1 000, отрасль нуждается \$ 0,6 \* 1 000 промежуточного выпуска в качестве вклада в производственный процесс. Для того чтобы участвовать в производстве \$ 0,6 \* 1 000, промышленности понадобится еще \$ 0,4 \* 0,4 \* 1 000. Продолжая таким образом, общий суммарный выпуск для удовлетворения конечного спроса \$ 1 000:<br> $x = $1000 + $0.6 * 1000 + $0.6^2 * 1000 + ... = $(1 - 0.6)^{-1} * 1000$ 

Таким образом, создается длинная цепочка взаимозависимости производственных процессов.

## **Двухотраслевая модель Затраты-Выпуск**

В современной экономике трудно выделить одну независимую отрасль, невзаимодействующую с другими отраслями. Проиллюстрируем структуру таблицы «затраты – выпуск» в рамках модели в разрезе 2 отраслей. Межотраслевые операции за определенный период времени представляются в виде линейных уравнений:

 $X_1 = x_11 + x_12 + Y_1, X_2 = x_21 + x_22 + Y_2,$ 

или в матричном виде:

$$
X = Xi + Y.
$$
 (1)

Очевидно, что отрасль платит за другие ресурсы, такие как рабочая сила и капитал, которые также включены в добавленную стоимость. Стоимость продукции равна сумме промежуточных и прямых затрат, а также добавленной стоимости, и если добавленную стоимость отрасли i обозначить за V<sub>i</sub>, то:

 $x_{11} + x_{21} + V_1 = X_1$ ,  $x_{12} + x_{22} + V_2 = X_2$ или в матричном виде:

$$
X^T i + V = X \qquad (2)
$$

Определить объем полных затрат (прямых и косвенных) на производство продукта возможно на основе обратной матрицы. В экономической литературе ее часто называют матрицей Леонтьева (матрица коэффициентов прямых затрат продукции і на производство продукции ј).

$$
A = \begin{pmatrix} a_{11} & \cdots & a_{1n} \\ \vdots & \ddots & \vdots \\ a_{n1} & \cdots & a_{nn} \end{pmatrix},
$$

где  $aij = x_{ij}/X_j$ . Исходя из уравнения (1), имеем:  $X - AX = Y$ .  $(I - A)X = Y$ .

Если  $|I - A| \neq 0$ , то решение для X:

 $X = (I - A)^{-1}Y$ І представляет собой единичную матрицу.

 $(I-A)^{-1}$  — обратная матрица. Математическое решение этой задачи можно записать в следующем виде:  $(I-A)^{-1} = I + A + A^2 + A^3 + ... + A^n$ 

Поскольку доля bij выпуска продается промышленности *j*, издержки производства последней увеличиваются на bij. В свою очередь, промышленность *j* отдает часть этого увеличения (а именно  $b_{ik}$ ) промышленности  $k$ , уступая увеличение  $b_{ik}$ :

$$
B=\begin{pmatrix}b_{11} & \cdots & b_{1n} \\ \vdots & \ddots & \vdots \\ b_{n1} & \cdots & b_{nn}\end{pmatrix}
$$

где  $b_{ij} = z_{ij}/X_i$ . Исходя из уравнения (2), имеем:<br> $x' = i'z + v - x'z + v'$ 

$$
X = i Z + V = X B + V
$$

Если 
$$
|I - B|
$$
 ≠ 0, то решение для  $X' : X' = V(I - B)^{-1}$ ,

При анализе межотраслевого взаимодействия методом «Затраты-выпуск» можно оценить влияние увеличения спроса на выпуск всей продукции с учетом всех межотраслевых взаимодействии.

Методика оценки эффективности инновационного проекта с помощью метода Затраты-Выпуск

В рамках данной работы развит подход к оценке эффективности инвестиций в инновационный проект - добавление проекта как 23-ю «отрасль». Данный метод особенно хорошо развит в работах [4] и [6], а также присутствует в методических рекомендациях по расчёту макроэкономической эффективности инновационных проектов Министерства образования и науки Российской Федерации.

Известно, что инвестиционные проекты, особенно связанные с коммерциализацией технологий и инноваций, имеют сложную межотраслевую структуру затрат. Тем самым при реализации данного проекта участвуют и взаисодействуют множество отраслей удовлетворяя промежуточный спрос технологичного проекта, особенно это ярко выраженно, когда промежуточный спрос требует новые подходы к технологии, оптимизации и создание новых материалов и продуктов, которые могут найти не только новый промежуточный спрос других отраслей, но и индукцию конечного спроса. Это приводит к косвенному приращению ВВП, которое может превышать прямое.

Известно, что ВВП можно представить в виде суммы элементов конечного спроса:

$$
Y=C+G+I+(E-U),
$$

где  $C$  – потребление домашних хозяйств,  $G$  - потребление государственных учреждений,  $I$  – инвестиции, E-U - экспортно-импортное сальдо в экономике.

С другой стороны, ВВП представляет собой сумму элементов добавленной стоимости и косвенных налогов:

$$
Y = W + R + T,
$$

где W- оплата труда, R - чистая прибыль и потребления основного капитала, T - косвенные налоги на производство и продукты.

Введем следующие функции спроса на основании теоретического описания в [4]:

$$
dC = \frac{c_0(1-f) + c_0gh}{1+g} * dW + p * (1-t)(1-d) dR,
$$
  

$$
dG = u * \left[\frac{f+g}{1+g} dW + t(1-d) dR + T\right],
$$
  

$$
dI = k \left[\frac{f+g}{1+g} dW + t(1-d) dR\right] + [d+y * (1-t)(1-d)] dR,
$$
  

$$
dI_0 = const.
$$

Где  $dC$  – индуцированное потребление домашних хозяйств,  $dG$  - индуцированное потребление государственных учреждений,  $dI$  – индуцированный поток инвестиций,  $dI_0$  - начальный уровень инвестиций в проект.

Также в функциях представлены следующие макропараметры которые задаются экзогенно (Таблица  $(2)$ .

| Норма социальных начислений на заработную плату                                        | g                |
|----------------------------------------------------------------------------------------|------------------|
| Налог на доходы физических лиц                                                         | a                |
| Доля амортизации в валовой прибыли                                                     | đ                |
| Налог на прибыль                                                                       |                  |
| Ставка налога на импорт                                                                | $\boldsymbol{m}$ |
| Доля налогов, идущая на потребление органов<br>государственного управления             | $\boldsymbol{u}$ |
| Доля налогов, идущая на инвестиции                                                     | k                |
| Доля социальных отчислений, идущая на потребление<br>(через пенсии и пособия) SC 0,693 | h                |
| Склонность к потреблению                                                               |                  |
| Доля чистой прибыли, идущая на потребление                                             | p                |
| Доля чистой прибыли, идущая на инвестиции                                              | y                |
|                                                                                        |                  |

Таблица 2. Макроэкономические параметры в рамках модели

На основе рассчитанных индуцированных элементов конечного спроса, можно рассчитать мультипликатор Кейнса:

$$
\mu_{\text{Keñnc}} = \frac{dC + dG + dI + dI_0}{dI_0}
$$

Далее, чтобы связать мультипликатор Кейнса со структурой взаимосвязей таблицы затраты выпуск, необходимо произвести дифференциацию индуцированных элементов конечного спроса по отраслям и рассчитать матричный мультипликатор:

$$
dC_i = \alpha_i dC,
$$
  

$$
dG_i = \beta_i dG,
$$
  

$$
dI_i = \gamma_i dI,
$$

$$
dI_{oi} = 1 * dI_o, i = 23.
$$

Где  $\alpha_i$ ,  $\beta_i$ ,  $\gamma_i$  – безразмерные коэффициенты, обозначающие распределение соответствующих элементов конечного спроса по отраслям.

За счет изменения отраслевых элементов конечного спроса  $dC_i, dG_i, dI_i$  вектор конечного спроса

 $Y$ в рамках модели преобразуется в  $Y'$ , элементы которого можно рассчитать как:

$$
Y'_{i} = Y_{i} + dC_{i} + dG_{i} + dI_{i}.
$$

Суммарный валовый выпуск соответственно получаем из решения матричного уравнения модели «Затраты-Выпуск»:

$$
X'=(I-A)^{-1}Y'.
$$

Обозначим суммарное изменение валового выпуска, измененное за счет реализации проекта как dX:  $i = 22$ 

$$
dX = \sum_{i=1}^{N} (X'_{i} - X_{i}).
$$

Тогда мультипликатор учитывающий взаимосвязи между агентами межотраслевого баланса введем как:

$$
\mu_{3\text{apparbl}-\text{Blunyck}} = \frac{dX + dI_0 + \sum_{j=1}^{J=23} x_{23j}}{dI_0}
$$

Последний рассчитывается как соотношение увеличения валового выпуска как следствие индуцированных элементов конечного спроса, начальных инвестиций и затрат проекта на промежуточную продукцию для других отраслей к начальным инвестициям в проект. Добавление слагаемого  $dI_0 + \sum_{i=1}^{j=23} x_{23} i$  в соотношение мультипликатора по сути моделирует добавление 23-й

строки в итоговый межотраслевой баланс, а  $dX$  описывает все мультипликативные изменения за счет

добавления 23-го столбца, включая элементы валовой добавленной стоимости.

## Заключение

В данной работе поставлены методика и этапы работ по задаче о расчете мультипликативного эффекта развития инновационных проектов России методом межотраслевого баланса. Актуальность разработки и использования межотраслевых моделей, обусловлена возможностями комплексного анализа экономических взаимосвязей на основе интеграции значительного количества показателей. Аналитический и прогностический потенциалы межотраслевого баланса позволяют в должной мере координировать систему макроэкономических показателей с последующим выбором наиболее эффективных управленческих решений.

### Список литературы

- 1. Система таблиц «Затраты-Выпуск» России за 2003 г.: стат. сб. / Госкомстат России. М., 2006.
- 2. Ивантер В. Об оценке инвестиций в атомную отрасль. Атомный эксперт, 2014. №5-6, С. 8-9.
- 3. Харитонов В.В. Динамика развития ядерной энергетики. Экономико-аналитические модели. М.: НИЯУ МИФИ, 2014. 328 с.
- 4. Суворов А.В., Иванов В.Н., Сухорукова Г.М. «Подходы к оценке воздействия сдвигов в уровне и структуре доходов населения на макроэкономические показатели». Научные труды: Институт народнохозяйственного прогнозирования РАН, 2005. Т. 3. С. 381-394.
- 5. Баланс денежных доходов и расходов населения России. Росстат. [Электронный ресурс]. Режим доступа: http://www.gks.ru/free\_doc/new\_site/population/urov/ (дата обращения: 16.06.2017).
- 6. Методологические положения по статистике. Выпуск 2. Госкомстат России. М., 1998. [Электронный ресурс]. Режим доступа: http://www.gks.ru/documents/metod/met/ (дата обращения: 16.06.2017).

7. Методические рекомендации по оценке эффективности инвестиционных проектов. Утверждены Министерством экономики РФ, Министерством финансов РФ, Государственным комитетом РФ по архитектурной, строительной и жилищной политике 21.06.1999 № ВК 47. [Электронный ресурс]. Режим доступа: http://www.consultant.ru/document/cons\_doc\_LAW\_28224/ (дата обращения: 16.06.2017).